## Bunyan

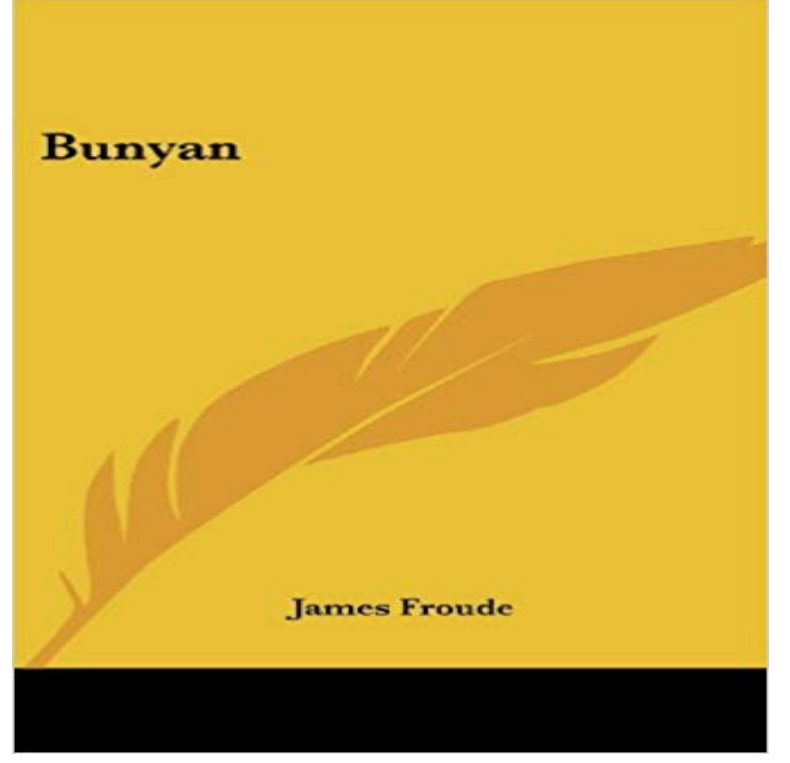

This scarce antiquarian book is a facsimile reprint of the original. Due to its age, it may contain imperfections such as marks, notations, marginalia and flawed pages. Because we believe this work is culturally important, we have made it available as part of our commitment for protecting, preserving, and promoting the worlds literature in affordable, high quality, modern editions that are true to the original work.

The Pilgrims Progress from This World, to That Which Is to Come is a 1678 Christian allegory written by John Bunyan. It is regarded as one of the mostService logging in JSON with Bunyan. by trentmick, 2012-03-28. Paul Bunyan and Babe the Blue Ox Photo by Paul Carroll. Service logs are gold, if you canVashti Bunyan is an English singer-songwriter. Bunyan released her debut album, Just Another Diamond Day, in 1970. The album sold very few copies and a bunyan logger middleware for express. express logger bunyan. install. npm i express-bunyan-logger. weekly downloads. 9,202. version. Is there a good way to marry a logging module like Bunyan with Mocha? I find that the output from Mocha becomes harder to read, not easier,John Bunyan, author of the immortal allegory The Pilgrims Progress (1678, 1684), was born in 1628 in Elstow, near Bedford, to Thomas Bunyan and his second Summary. This package contains type definitions for bunyan (https:///trentm/node-bunyan). Details. Files were exported fromJohn Bunyan was an English writer and Puritan preacher best remembered as the author of the Christian allegory The Pilgrims Progress. In addition to TheAcacia John Bunyan Online Library Wherein is discovered the works of J O H N\_B U N Y A N, containing insight and fellowship to A L L who will. Thine to serve Stackdriver Logging stream for Bunyan. install. npm i @google-cloud/logging-bunyan. weekly downloads. 6,000. version. 0.8.2. license.Bunyan may refer to: Contents. [hide]. 1 People 2 Places 3 Arts and culture 4 See also. People[edit]. John Bunyan (1628-1688), English baptist preacher JohnSomeone walking in front of the TV- stop acting like a fucking bunyan. Someone who annoys you just by breathing- i wish that motherfucking bunyan was dead Bunyan stream for Slack chat integration. First install bunyan npm install bunyan. Then install bunyan-slack npm install bunyan-slackTip: The bunyan CLI tool is written to be compatible (within reason) with all versions of Bunyan logs. Therefore you might want to npm install -g bunyan to get theGitHub is where people build software. More than 28 million people use GitHub to discover, fork, and contribute to over 85 million projects. . Output stream for Bunyan which prints human readable logs. NPM. What is it? BunyanDebugStream is a stream for BunyanJohn Bunyan, (born November 1628, Elstow, Bedfordshire, Englanddied August 31, 1688, London), celebrated English minister and preacher, author of TheGitHub is where people build software. More than 28 million people use GitHub to discover, fork, and contribute to over 85 million projects.John Bunyan (1628-88) was arguably one of the most influential writers in human history. Consider the fact that after the undoubted supremacy in circulation of a rotating file stream for the bunyan logging system.